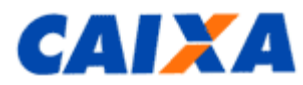

## :: Extrato das Contas Individuais

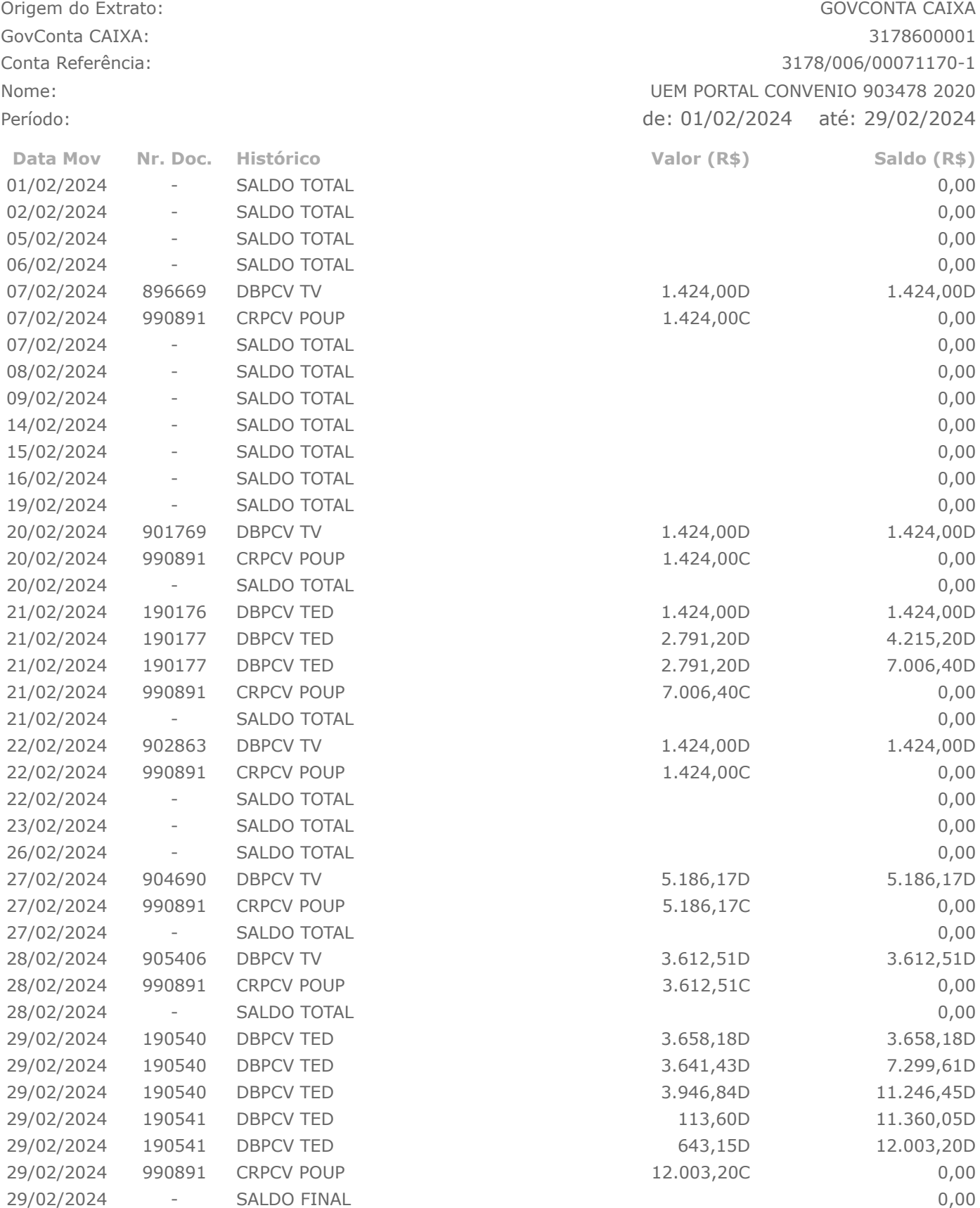

*O Saldo Total é a soma do Saldo Disponível e do Saldo Bloqueado.*

**IMPRIMIR FECHAR**